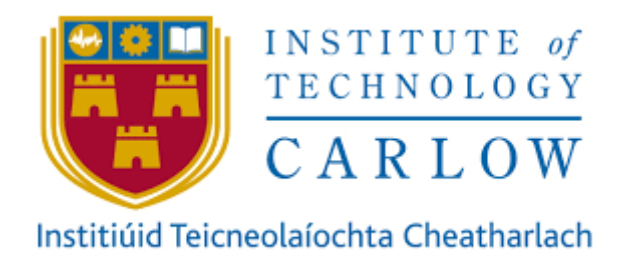

# Coeliac Disease Symptom Tracker

# Project Technical Manual

**Student:** Niamh Coleman (C00205225) **Supervisor:** Joseph Kehoe **Date:** 08/04/2019

# **Contents**

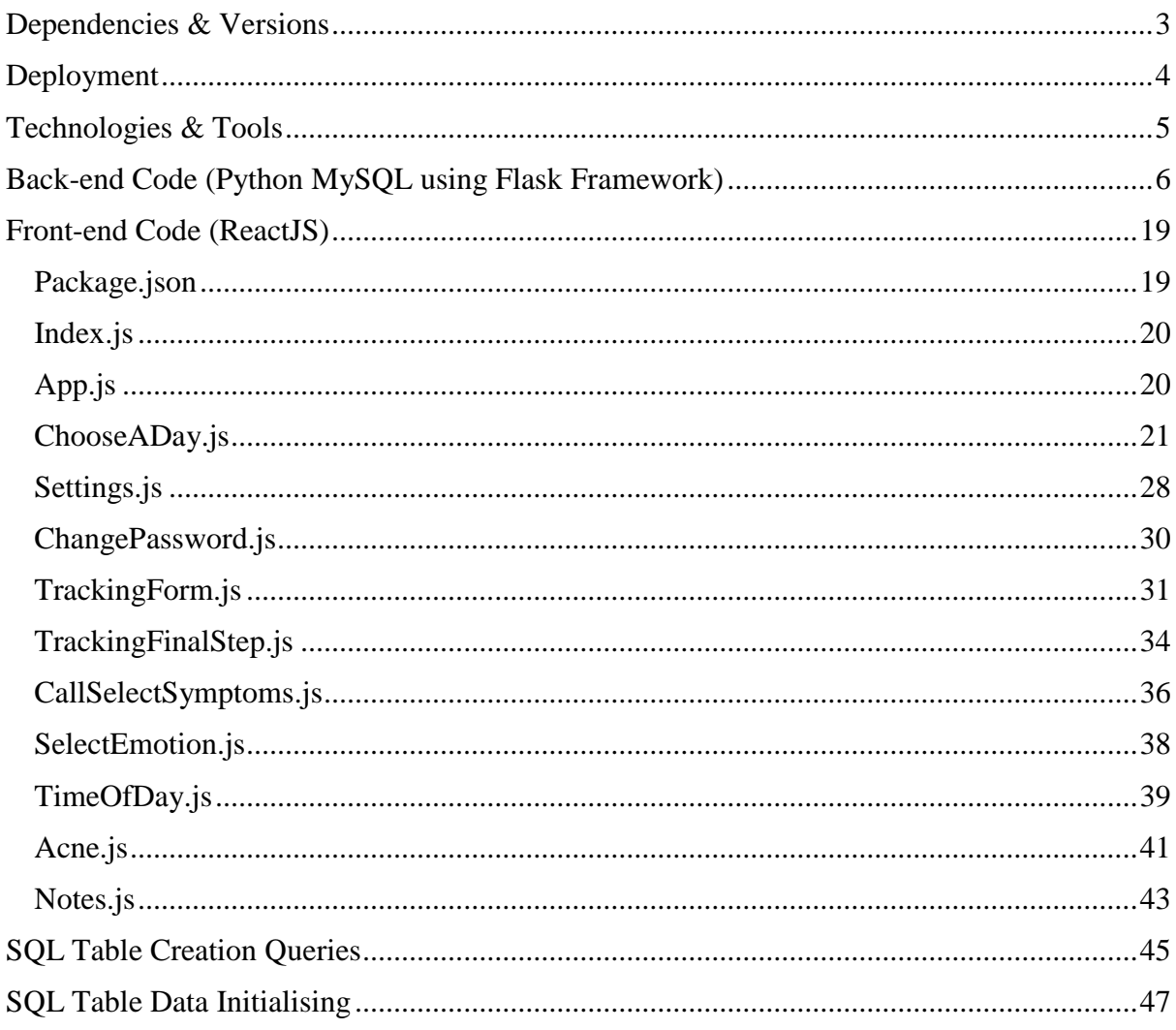

## <span id="page-2-0"></span>**Dependencies & Versions**

The language versions are as follows:

- Python 3.7
- Flask 1.0.2
- React 16.8.3

Dependencies are the libraries that are required by an application to successfully build and run (as well as the source code).

Following are the dependencies required by the application front-end, as well as the version numbers.

"react": "^16.8.3",

```
 "react-calendar": "^2.18.1",
```
"react-dom": "^16.8.3",

```
 "react-router-dom": "^4.3.1",
```
"react-scripts": "^2.1.5"

To install dependencies using npm:

• npm install dependency\_name@version\_number

To start the application locally:

• npm start

Following are the dependencies required by the API code:

 import MySQLdb from flask import Flask, jsonify, request from datetime import datetime from flask\_cors import CORS, cross\_origin

## <span id="page-3-0"></span>**Deployment**

The application API and database can be deployed on PythonAnywhere with the free account option by using the following instructions:

- Create a free PythonAnywhere account.
- Create a web application that uses Python 3.7 and Flask.
- Upload the API code to 'flask app.py'.
- Initialise a MySQL database using the 'databases' tab.
- Connect the database to the API code using the following code:

db = MySQLdb.connect("hostname", "pythonanywhere\_username", "db\_password", "database\_name")

The application user interface can be deployed on Github Pages for free with the following instructions:

- Clone the Github repo with the code into an empty folder.
- Copy and paste the application files into the cloned folder.
- Install the gh-pages dependency into the project using the following command:

npm install gh-pages

• Add the following into the package.json file:

"homepage": "http://github\_username.github.io/repo\_name/

"pre-deploy" : "npm run build"

"deploy" : "gh-pages -g run"

The homepage property specifies where Github pages deploys the application.

• To deploy the application run:

npm run deploy

# <span id="page-4-0"></span>**Technologies & Tools**

The following technologies and tools were used to create the application.

#### Technologies:

- ReactJS
- Python MySQL
- Flask Framework

#### Tools:

- Visual Studio Code (Front-end development)
- XAMPP (Server solution)
- PyCharm (API development)
- phpMyAdmin (Database)
- PythonAnywhere (Database hosting)
- Github Pages (ReactJS UI Deployment)
- Postman (API Testing)
- FluidUI (UI Prototyping)

## <span id="page-5-0"></span>**Back-end Code (Python MySQL using Flask Framework)**

```
import MySQLdb
from flask import Flask, jsonify, request
from datetime import datetime
from flask_cors import CORS, cross_origin
app = Flask(\_name))cons = CORS(ap)app.config['CORS HEADERS'] = 'Content-Type'
app.config["DEBUG"] = True
db = MySQLdb.connect("niamhcoleman0.mysql.pythonanywhere-services.com", 
"niamhcoleman0", "###", "niamhcoleman0$fyp")
#return user email (account tab)
@app.route('/account/getuserinfo/<user_id>', methods=['GET'])
def getuserinfo(user id):
    query = "SELECT user name, user email FROM niamhcoleman0$fyp.users
WHERE user id = %s; "curson = db.curson() cursor.execute(query % user_id)
    result = []
    for (user name, user email) in cursor:
         result.append({"user_name": user_name, "user_email": user_email})
     cursor.close()
     return jsonify(result)
#change user password
@app.route('/account/changepassword/<new_password>/<user_id>', 
methods=['POST'])
def changepassword(new password,user id):
    query = "UPDATE users SET user password = %s WHERE user id = %s;"
    curson = db.curson()
```

```
cursor.execute(query % (new password, user id))
     db.commit()
     cursor.close()
     return "{'status': 'success'}"
#tracking symptoms
@app.route('/tracking/logentry', methods = ['POST'])
def logentry():
      try:
            cursor = db.cursor()
            user_id = request.argv[s] "user_id"]now = datetime.now()
            formatted date = now.strftime('%Y-%m-%d')
            entry tod = request.args["entry tod"]
            entry_emo_id = request.args["entry_emo_id"]
            notes = request.args["notes"]
            symptoms = request.args.getlist('symptoms')
            query = "SELECT entry_id FROM entries WHERE user_id = '%s' AND 
entry date = '%s' AND entry tod = '%s';"
            cursor.execute(query % (user id, formatted date, entry tod))
            result = cursor.fetchall()
            #if an entry for that time of day already exists result will 
contain the entry id
            #if no entry exists result will contain []
            #if result is empty
            #there is no previous entry for this tod
            if not result:
                  # symptom_entry_id = max id in table + 1
                  query = "SELECT MAX(sym entry id) AS maximum from
symptomEntry LIMIT 1;"
```

```
7
```

```
cursor.execute(query)
                  result = cursor.fetchall()
                  if result[0][0] is None:
                         new sym entry id = 0else:
                        new\_sym\_entry\_id = result[0][0] + 1query = "INSERT INTO entries (user_id, entry_date, 
entry tod, entry emo id, symptom entry id, notes) VALUES (%s, %s, %s, %s,
%s, %s);"
                  cursor.execute(query, (user_id, formatted_date, 
entry_tod, entry_emo_id, new_sym_entry_id, notes))
                  db.commit()
                  # symptoms contains a list of strings e.g. [ "acne 2", 
"insomnia 2" ]
                  # this needs to be changed to the format: [['acne', 2], 
['insomnia', 2]] i.e. a list of lists
                  symList = []
                  for symptom in symptoms:
                        x = symptom.split()
                        x[1] = int(x[1])symList.append(x)
                  # symList now contains the format : [ [ "acne", 2 ], [ 
"insomnia,", 2 \mid \cdot \midupdatedist = []for symptom in symList:
                         sym name = symptom[0]
```

```
query = "SELECT sym_id FROM symptoms WHERE 
sym_name = '%s';"
                        cursor.execute(query % sym_name)
                        result = cursor.fetchone()
                        updatedlist.append([result[0], symptom[1]])
      # at this point, updated list is a list of lists
      # with the format: [[symptom id, symptom severity],[symptom id, 
symptom severity], .....]
                  for record in updatedlist:
                        query = "INSERT INTO symptomEntry (sym_entry_id, 
symptom entry sev, sym id) VALUES ( %s, %s, %s);"
                        cursor.execute(query, (new_sym_entry_id, 
record[1], record[0]))
                        db.commit()
                  cursor.close()
                  return "{'status': 'success'}"
            else:
                  # update the emotion
                  query = "UPDATE entries SET entry emo id = '%s' WHERE
user_id = '%s' AND entry_date = '%s' AND entry_tod = '%s' "
                  cursor.execute(query % (entry_emo_id,user_id,
formatted date, entry tod))
                  db.commit()
      #update the notes only if they have entered notes. This means that 
blank notes wont override the notes previously entered.
                  if notes:
                        # update the notes
                        query = "UPDATE entries SET notes = '%s' WHERE 
user_id = '%s' AND entry_date = '%s' AND entry_tod = '%s' "
                        cursor.execute(query % (notes, user_id, 
formatted date, entry_tod))
```

```
db.commit()
```

```
query = "SELECT symptom_entry_id FROM entries WHERE 
user_id = '%s' AND entry_date = '%s' AND entry_tod = '%s';"
                  cursor.execute(query % (user_id, formatted_date, 
entry tod))
                  result = cursor.fetchall()
                  symptom entry id = result[0][0]query = "SELECT * FROM symptomEntry WHERE sym entry id =
'%s';"
                  cursor.execute(query % symptom_entry_id)
                  result = cursor.fetchall()
                  #result contains a list of the symptoms already logged 
for previous entry this tod
                  # list is in format of [[symptom_entry_id, 
symptom_entry_sev,sym_id], [....]]
                  #to get rid of the symptom entry id from the list
                  existing Symptoms = [ ]for entry in result:
                        existing_Symptoms.append([entry[2],entry[1]])
                  symList = []
                  for symptom in symptoms:
                        x = symptom.split()
                        x[1] = int(x[1])symList.append(x)
                  # symList now contains the format : [ [ "acne", 2 ], [ 
"insomnia,", 2 ] ]
```
newSymptoms = []

```
for symptom in symList:
                        sym_name = symptom[0]query = "SELECT sym_id FROM symptoms WHERE 
sym name = '%s';"
                        cursor.execute(query % sym_name)
                        result = cursor.fetchone()
                        newSymptoms.append([result[0], symptom[1]])
```
#at this point:

#existing Symptoms contains a list in the format of symptom id, symptom severity that already EXISTS IN DB for this entry

#newSymptoms contains the symptoms that were input by the user VIA UI not yet logged in the format of symptom id, symptom severity that already exists in db for this entry

#to update any existing in the db and have newSymptoms left with only new ones to add to db

```
i = []for new in newSymptoms:
      s_name = new[0]s_sev = new[1]
      for existing in existing_Symptoms:
```
if existing[ $0$ ] == s name:

i.append(new)

```
query = "UPDATE symptomEntry SET 
symptom entry sev = '%s' WHERE sym entry id = '%s' AND sym id = '%s';"
                                    cursor.execute(query % (s_sev, 
symptom_entry_id, s_name))
                                    db.commit()
                  for entry in i:
```
newSymptoms.remove(entry)

#newSymptos now contains the entries that are new (didn't need to be updated) for entry in newSymptoms: query = "INSERT INTO symptomEntry (sym\_entry\_id, symptom entry sev, sym id) VALUES ( %s, %s, %s);" cursor.execute(query, (symptom entry id, entry[1],  $entry[0])$ db.commit() cursor.close() return "{'status': 'success'}" except Exception as e:  $error = "{'error': " + str(e) + "'}"$ return error #returning info from a particular day @app.route('/history/getdayinfo/<user\_id>/<target\_date>/', methods = ['GET']) def getdayinfo(user\_id, target\_date): try: result\_dict =  $\{\}$ cursor = db.cursor() query = "SELECT symptom\_entry\_id FROM entries WHERE user\_id = '%s' AND entry date = '%s' AND entry tod = '%s';" notesquery = "SELECT notes FROM entries WHERE user\_id = '%s' AND entry date = '%s' AND entry tod = '%s';" emoquery = "SELECT entry emo id FROM entries WHERE user id = '%s' AND entry\_date = '%s' AND entry\_tod = '%s';" #morning cursor.execute(query % (user\_id, target\_date, 'morning')) morning = cursor.fetchall()

```
#afternoon
cursor.execute(query % (user_id, target_date, 'afternoon'))
afternoon = cursor.fetchall()
```
#### #evening

```
cursor.execute(query % (user_id, target_date, 'evening'))
evening = cursor.fetchall()
```

```
#night
```

```
cursor.execute(query % (user_id, target_date, 'night'))
night = cursor.fetchall()
```

```
if morning:
                  morning_symptom_entry_id = morning[0][0]
                  query = "SELECT symptom_entry_sev, sym_id FROM 
symptomEntry WHERE sym_entry_id = '%s';"
                  cursor.execute(query % morning_symptom_entry_id)
                  result = cursor.fetchall()
                  #[[symptom severity, symptom id]]
                  #swap symptom id for the symptom name
                  x = \lceil \rceilfor entry in result:
                        id = entry[1]severity = entry[0]query = "SELECT sym_name FROM symptoms WHERE 
sym id = '%s':"cursor.execute(query % id)
                        result = cursor.fetchall()
                        name = result[0][0]if severity == 1:
                              new sev = "(low) "
                        elif severity == 2:
```

```
new sev = "(moderate) "elif severity == 3:
                              new_sev = "(severe) "
                        x.append([name + " " + new sev])result dict['normalng'] = xcursor.execute(notesquery % (user_id, target_date, 
'morning'))
                  notes = cursor.fetchall()
                  if notes:
                        result dict['moving note'] = notescursor.execute(emoquery % (user_id, target_date, 
'morning'))
                  emo_id = cursor.fetchall()
                  if emo_id:
                        result dict['morning emo'] = emo id
```

```
if afternoon:
                  afternoon_symptom_entry_id = afternoon[0][0]
                  query = "SELECT symptom_entry_sev, sym_id FROM 
symptomEntry WHERE sym_entry_id = '%s';"
                  cursor.execute(query % afternoon symptom entry id)
                  result = cursor.fetchall()
                  # [[symptom severity, symptom id]]
                  # swap symptom id for the symptom name
                  x = []for entry in result:
                        id = entry[1]severity = entry[0]query = "SELECT sym_name FROM symptoms WHERE 
sym_id = '%s';"
```

```
cursor.execute(query % id)
                        result = cursor.fetchall()
                        name = result[0][0]if severity == 1:
                              new sev = "(low) "
                        elif severity == 2:
                              new_sev = "(moderate) "
                        elif severity == 3:
                              new sev = "(severe) "
                        x.append([name+ " " + new_sev])
                  result_dict['afternoon'] = xcursor.execute(notesquery % (user_id, target_date, 
'afternoon'))
                  notes = cursor.fetchall()
                  if notes:
                        result dict['afternoon note'] = notes
                  cursor.execute(emoquery % (user_id, target_date, 
'afternoon'))
                  emo_id = cursor.fetchall()
                  if emo_id:
                        result_dict['afternoon_emo'] = emo_id
            if evening:
                  evening symptom entry id = evening[0][0]
                  query = "SELECT symptom_entry_sev, sym_id FROM 
symptomEntry WHERE sym entry id = '%s';"
                  cursor.execute(query % (evening_symptom_entry_id))
                  result = cursor.fetchall()
                  # [[symptom severity, symptom id]]
                  # swap symptom id for the symptom name
                  x = []for entry in result:
                        id = entry[1]
```

```
severity = entry[0]query = "SELECT sym_name FROM symptoms WHERE 
sym id = '%s';"cursor.execute(query % id)
                        result = cursor.fetchall()
                        name = result[0][0]if severity == 1:
                              new sev = "(low) "
                        elif severity == 2:
                              new sev = "(moderate) "elif severity == 3:
                              new sev = "(severe) "
                        x.append([name + " " + new sev])result_dict['evening'] = xcursor.execute(notesquery % (user_id, target_date, 
'evening'))
                  notes = cursor.fetchall()
                  if notes:
                        result dict['evening note'] = notescursor.execute(emoquery % (user_id, target_date, 
'evening'))
                  emo_id = cursor.fetchall()
                  if emo_id:
                        result dict['evening emo'] = emo id
            if night:
```

```
night_symptom_entry_id = night[0][0]
                  query = "SELECT symptom_entry_sev, sym_id FROM 
symptomEntry WHERE sym_entry_id = '%s';"
                  cursor.execute(query % (night_symptom_entry_id))
                  result = cursor.fetchall()
                  # [[symptom severity, symptom id]]
```

```
# swap symptom id for the symptom name
                  x = []for entry in result:
                        id = entry[1]severity = entry[0]query = "SELECT sym_name FROM symptoms WHERE 
sym_id = '%s';"
                        cursor.execute(query % id)
                        result = cursor.fetchall()
                        name = result[0][0]if severity == 1:
                              new sev = "(low) "
                        elif severity == 2:
                              new_sev = "(moderate) "
                        elif severity == 3:
                              new sev = "(severe) "x.append([name+ " " + new_sev])
                  result dict['night'] = xcursor.execute(notesquery % (user_id, target_date, 
'night'))
                  notes = cursor.fetchall()
                  if notes:
                        result dict['night note'] = notes
                  cursor.execute(emoquery % (user_id, target_date, 
'night'))
                  emo_id = cursor.fetchall()
                  if emo_id:
                        result dict['night emo'] = emo id
            #result_dict consists of a dict with format: { "evening": [ [ 
2, "acne" ], [ 2, "insomnia" ] ], "morning": [ [ 2, "acne" ] ], "night": [ 
[ 2, "acne" ], [ 2, "insomnia" ] ] }
```

```
cursor.close()
return jsonify(result_dict)
```

```
except Exception as e:
     error = "{'error': " + str(e) + "'}"return error
```
## <span id="page-18-0"></span>**Front-end Code (ReactJS)**

### <span id="page-18-1"></span>**Package.json**

```
{
   "name": "tracker",
   "version": "0.1.0",
   "private": true,
   "homepage": "http://niamhcoleman.github.io/demo/",
   "dependencies": {
     "gh-pages": "^2.0.1",
     "react": "^16.8.3",
     "react-calendar": "^2.18.1",
     "react-dom": "^16.8.3",
     "react-router-dom": "^4.3.1",
     "react-scripts": "^2.1.5"
   },
   "scripts": {
     "predeploy":"npm run build",
     "deploy":"gh-pages -d build",
     "start": "react-scripts start",
     "build": "react-scripts build",
     "test": "react-scripts test",
     "eject": "react-scripts eject"
   },
   "eslintConfig": {
     "extends": "react-app"
   },
   "browserslist": [
     ">0.2%",
     "not dead",
    "not ie \leq 11",
     "not op_mini all"
   ]
}
```
#### <span id="page-19-0"></span>**Index.js**

```
import React from 'react';
import ReactDOM from 'react-dom';
import { BrowserRouter as Router } from "react-router-dom";
import './index.css';
import App from './App';
import * as serviceWorker from './serviceWorker';
ReactDOM.render(
   <Router>
```
</Router>, document.getElementById('root'));

serviceWorker.unregister();

<App />

### <span id="page-19-1"></span>**App.js**

```
import React, { Component } from "react";
import { Route, Link } from "react-router-dom";
import ChooseADay from './ChooseADay';
import Settings from './Settings';
import TrackingForm from './TrackingForm';
import "./App.css";
const Tracking = () => ( <div>
     <TrackingForm/>
   </div>
);
const Account = () => () <div>
     <Settings/>
   </div>
);
const History = () => ()
```

```
 <div>
     <ChooseADay/>
   </div>
);
 class App extends Component {
   render() 
   {
     return (
       <div id ="nav">
          <ul>
            <li>
              <Link to="/Tracking">Tracking</Link>
           \langle/li>
            <li>
              <Link to="/History">History</Link>
           \langle/li>
            <li>
              <Link to="/Account">Account</Link>
           \langle/li>
        \langle \rangleul>
         <Route path="/Tracking" exact component={Tracking} />
         <Route path="/History" component={History}/>
         <Route path="/Account" component={Account}/>
       </div>
     );
   }
}
export default App;
ChooseADay.js
import React, { Component } from 'react';
import './ChooseADay.css';
import Calendar from 'react-calendar';
class ChooseADay extends Component {
  state = \{ date: new Date(),
     response: 'Please Select a Day.',
```

```
 morning_sym: ' ',
     morning_n: ' ',
     morning_e: ' ',
     afternoon_sym: ' ',
     afternoon_n: ' ',
     afternoon_e: ' ',
     evening_sym: ' ',
     evening_n: ' ',
     evening_e: ' ',
     night_sym: '',
    night_n: ' ',
    night_e: ' ',
   }
   onClickDay = date => {
     //reset these values so they don't still appear or stack up when user 
clicks another/reclicks day
     this.setState({morning_sym: " "});
     this.setState({morning_n: " "});
     this.setState({morning_e: " ",})
     this.setState({afternoon_sym: " "});
     this.setState({afternoon_n: " "});
     this.setState({afternoon_e: " ",})
     this.setState({evening_sym: " "});
     this.setState({evening_n: " "});
     this.setState({evening_e: " ",})
     this.setState({night_sym: " "});
    this.setState({night n: " "});
     this.setState({night_e: " ",})
    this.setState({ date })
   }
  onChange = () => {
     //for formatting the input date to format YYYY/MM/DD
     var d = new Date(this.state.date)
    d = d.getFullYear() + "- " + (d.getMonth() + 1) + "- " + d.getDate() fetch('http://127.0.0.1:5001/history/getdayinfo/1/' + d, {method: 'GET'})
    .then(response => {
       return response.json()
```

```
 })
    .then(data => {
       var s = JSON.stringify(data);
      if (s == "{}'') //then there are no results
       {
         this.setState({response: "No symptoms were tracked on this day."});
       }
       else
       {
         this.setState({response: d});
        var x = JSON.parse(s);
        var i = 0;var current = ';
         //symptom results from json response
         //MORNING
         if (x.morning !== undefined)
         {
          for (i = 0; i < x.morming.length; i++)\overline{\mathcal{L}}current = x.morning[i]; this.setState({morning_sym: this.state.morning_sym + " " + current 
+ " ,"});
           }
 }
        if (x.morning note !== undefined)
         {
          for (i = 0; i < x.morming note.length; i++) {
            current = x.morning</u>note[i];this.setState({morning n: this.state.morning n + current + " "});
           }
         }
        if (x.morning emo !== undefined)
         {
          for (i = 0; i < x.morning_{env}.length; i++)\{current = x.morning emo[i];if (current == "1")\{ current = "unhappy";
 }
```

```
else if (current == "2")\{ current = "okay";
 }
          else if (current == "3")\{ current = "happy";
 }
           this.setState({morning_e: this.state.morning_e + current + " "});
         }
       }
       //AFTERNOON
       if (x.afternoon !== undefined)
       {
        for (i = 0; i < x\{current = x.afternoon[i]; this.setState({afternoon_sym: this.state.afternoon_sym + " " + 
current + " ,"});
 }
       }
       if (x.afternoon_note !== undefined)
       {
        for (i = 0; i < x\{current = x \cdotafternoon note[i];
           this.setState({afternoon_n: this.state.afternoon_n + current + " 
"});
         }
       }
      if (x.afternoon emo !== undefined)
       {
        for (i = 0; i < x.afternoon_mean.length; i++)\{current = x \cdotafternoon emo[i];
          if (current == "1")\{ current = "unhappy";
 }
          else if (current == "2")\{ current = "okay";
```

```
 }
           else if (current == "3")\{ current = "happy";
 }
            this.setState({afternoon_e: this.state.afternoon_e + current + " 
"});
          }
        }
        //EVENING
        if (x.evening !== undefined)
        {
         for (i = 0; i < x.\newline\text{evening.length}; i++) {
           current = x.eventing[i]; this.setState({evening_sym: this.state.evening_sym + " " + current 
+ " ,"});
          }
        }
        if (x.evening_note !== undefined)
        {
         for (i = 0; i < x.\newline evening note.length; i++) {
           current = x.eventing</u>
            this.setState({evening_n: this.state.evening_n + " " + current + " 
"});
          }
        }
       if (x.evening emo !== undefined)
        {
         for (i = 0; i < x.\newline evening_emo.length; i++)\{ current = x.evening_emo[i];
           if (current == "1")\{ current = "unhappy";
 }
           else if (current == "2")\{ current = "okay";
 }
           else if (current == "3")
```

```
 {
              current = "happy";
 }
            this.setState({evening_e: this.state.evening_e + current + " "});
          }
        }
        //NIGHT
        if (x.night !== undefined)
        {
         for (i = 0; i < x.night.length; i++) {
           current = x.night[i]; this.setState({night_sym: this.state.night_sym + " " + current + " 
,"});
          }
        }
        if (x.night_note !== undefined)
        {
         for (i = 0; i < x.night</u> <math>note.length; i++) {
            current = x.night_note[i];
            this.setState({night_n: this.state.night_n + " " + current + " 
"});
          }
        }
        if (x.night_emo !== undefined)
        {
         for (i = 0; i < x.night emo.length; i++) {
           current = x.night emo[i];
           if (current == "1")
\{ current = "unhappy";
 }
           else if (current == "2")\{ current = "okay";
 }
           else if (current == "3")\{ current = "happy";
 }
```

```
 this.setState({night_e: this.state.night_e + " " + current + " 
"});
            }
         }
       }
     })
   }
   render() {
     return (
       <div>
          <Calendar
            onChange={this.onChange}
            value={this.state.date}
            maxDate={new Date()}
            onClickDay = {this.onClickDay}
          />
       <p id = "response">{this.state.response}</p>
       <hr></hr>
       <p id = "tod_heading">Morning:</p>
      <p id = "info-heading">Symptoms:</p> {this.state.morning sym}<br/>>br/>
       <p id = "info-heading">Notes: </p>{this.state.morning_n}<br/>
       <p id = "info-heading">Emotion: </p>{this.state.morning_e}<br/>
       <hr></hr>
       <p id = "tod_heading">Afternoon:</p>
      <p id = "info-heading">Symptoms:</p>{this.state.afternoon sym}<br/>
       <p id = "info-heading">Notes: </p>{this.state.afternoon_n}<br/>
       <p id = "info-heading">Emotion: </p>{this.state.afternoon_e}<br/>
       <hr></hr>
      \langle p id = "tod heading">Evening:\langle p \rangle<p id = "info-heading">Symptoms:</p> {this.state.evening sym}<br/>
      \langle p id = "info-heading">Notes: \langle p \rangle{this.state.evening n}\langle b r \rangle>
       <p id = "info-heading">Emotion: </p>{this.state.evening_e}<br/>
       <hr></hr>
      \langle p id = "tod heading">Night:\langle p \rangle\langle p \rangle id = "info-heading">Symptoms:\langle p \rangle {this.state.night sym}\langle b \rangle <p id = "info-heading">Notes: </p>{this.state.night_n}<br/>
      \langle p id = "info-heading">Emotion: \langle p \rangle{this.state.night e}<br/> \end{bmat}
       </div>
     );
```

```
27
```
 } }

export default ChooseADay;

#### <span id="page-27-0"></span>**Settings.js**

```
import React from 'react';
import './Settings.css';
import AccountInfo from './AccountInfo';
import ChangePassword from './ChangePassword';
const getinfoCall = 'http://127.0.0.1:5001/account/getuserinfo/1'
class Settings extends React.Component {
   constructor(props) {
     super(props);
   this.state = \{ showButton: false,
       name: '',
       email:'',
    };
   }
  toggle = () => {
     this.setState({ showButton: true, showButton2: false });
     fetch(getinfoCall)
    .then(response => {
       return response.json()
     })
    .then(data => {
       // Work with JSON data here via variable 'data'
       var s = JSON.stringify(data);
```

```
var x = JSON.parse(s);
       this.setState({name: x[0].user_name});
       this.setState({email: x[0].user_email});
     })
   };
  toggle2 = () => {
     this.setState({ showButton: false, showButton2: true });
   };
   render() {
     const {name, email} = this.state;
     return (
       <div id = "accDiv">
         <button id = "viewinfo" onClick={this.toggle} >View Account 
Info</button>
        <br></br><br></br></br></br></br>
         <button id = "changepass" onClick={this.toggle2}>Change 
Password</button>
        <br></br><br></br></br></br></br>
         {this.state.showButton ? <AccountInfo 
                                    name = \{name\}email = {email}/> : null} {this.state.showButton2 ? <ChangePassword/> : null}
       </div>
     );
   }
}
```

```
export default Settings;
```
### <span id="page-29-0"></span>**ChangePassword.js**

```
import React from 'react';
import './Settings.css'
class AccountInfo extends React.Component {
     constructor(props) {
       super(props);
      this.state = {value: ''}; this.handleChange = this.handleChange.bind(this);
       this.handleSubmit = this.handleSubmit.bind(this);
     }
     handleChange(event) {
       this.setState({value: event.target.value});
     }
     handleSubmit() {
         var newpass = this.state.value
        if (newpass.length \leq 3)
         {
           window.alert('Your Password was could not be changed.');
         }
         else {
           fetch(' http://127.0.0.1:5001/account/changepassword/"' + newpass + 
'"/1', {method: 'POST'})
           window.alert('Your Password was successfully changed.');
         }
     }
     render() {
       return (
             <form onSubmit={this.handleSubmit}>
             <p id = "accHeading">Change Password:</p><br/>
             <label>
                 New Password:
                 <br></br>
                  <input type="password" value={this.state.value} 
onChange={this.handleChange} id = "passchange" required/>
             </label>
             <br></br> <br></br> <br></br>
             <input type="submit" value="Confirm" id = "pass_submit"/>
             </form>
       );
```
 } } export default AccountInfo;

#### <span id="page-30-0"></span>**TrackingForm.js**

import React, { Component } from "react"; import TimeOfDay from "./Steps/TimeOfDay"; //step 1 import CallSelectSymptoms from './Steps/CallSelectSymptoms'; //step2 import SelectEmotion from './Steps/SelectEmotion'; //step 3 import Notes from './Steps/Notes'; //step 4 import TrackingFinalStep from './TrackingFinalStep'; //step 5/success page

```
export class TrackingForm extends Component {
```

```
state = \{ step: 1,
     timeofday: '',
     symptoms: '',
     emotion:'',
     notes:'',
 }
 //proceed to next step
nextStep= () \Rightarrow {const{ step } = this.state;
     this.setState({
          step: step+1
     });
 }
```

```
 //go to previous step
```

```
prevStep= () \Rightarrow {
         const{ step } = this.state;
         this.setState({
             step: step-1
         });
     }
//handle all field changes
    handleChange = input => e => {
         this.setState({[input]: e.target.value});
     }
    handleSymptomChange = input => e => {
         this.setState({symptoms: this.state.symptoms + "&symptoms=" + 
e.target.value}); 
     }
     render() {
        const \{ step \} = this.state; const { timeofday, symptoms,emotion,notes} = this.state;
        const values = \{ timeofday, symptoms, emotion, notes\} switch(step){
             case 1:
                 return (
                     <TimeOfDay
                     nextStep={this.nextStep}
                     handleChange={this.handleChange}
                     values={values}
 />
```

```
\overline{\phantom{a}} case 2:
                return (
                    <CallSelectSymptoms
                    nextStep={this.nextStep}
                    prevStep={this.prevStep}
                    handleSymptomChange={this.handleSymptomChange}
                    values={values}
 />
\overline{\phantom{a}}
```

```
 case 3:
```

```
 return (
                    <SelectEmotion
                    nextStep={this.nextStep}
                    prevStep={this.prevStep}
                    handleChange={this.handleChange}
                    values={values}
 />
\overline{\phantom{a}} case 4:
                return (
                    <Notes
                    nextStep={this.nextStep}
                    prevStep={this.prevStep}
                    handleChange={this.handleChange}
                    values={values}
 />
\overline{\phantom{a}} case 5:
                return (
```

```
 <TrackingFinalStep
                       nextStep={this.nextStep}
                       prevStep={this.prevStep}
                       values={values}
                       />
\overline{\phantom{a}} default: return (
                   <div>
                       <TrackingForm/>
                   </div>
\hspace{1.6cm} }
    }
}
```
export default TrackingForm

## <span id="page-33-0"></span>**TrackingFinalStep.js**

```
import React from 'react';
```
class TrackingFinalStep extends React.Component {

```
back = e \Rightarrow \{ e.preventDefault();
   this.props.prevStep();
 }
 apiCall(tod, sym, emo, notes) {
```

```
 if (emo && tod && sym)
     {
       if (emo === "Happy")
         {
          var emo_id = 3 }
     else if (emo === "ok")
         {
          emo_id = 2 }
     else 
         {
          emo_id = 1 }
       fetch('http://127.0.0.1:5001/tracking/logentry?user_id=1&entry_tod=' + 
\text{tod} + '&entry_emo_id=' + emo_id + '&notes=' + notes + sym , {method: 'POST'})
       window.alert("You have successfully logged symptoms.")
       this.props.nextStep();
     }
     else {
       window.alert("There was an issue with your form. The following steps are 
compulsary: time of day, at least one symptom & mood.")
       this.props.prevStep();
     } 
   }
   render() {
     const {values: {timeofday, symptoms,emotion,notes}} = this.props;
     return (
```

```
35
```

```
 <div id = "buts">
              <button id = "prevBut" onClick = {this.back}>
                Back
              </button>
              <button id = "nextBut" onClick = {this.apiCall(timeofday, 
symptoms, emotion, notes)}>
                Confirm
              </button>
            </div>
     );
   }
}
```

```
export default TrackingFinalStep;
```
#### <span id="page-35-0"></span>**CallSelectSymptoms.js**

```
import React from 'react';
import Acne from './Acne';
import Vomit from './Vomit';
import Bloat from './Bloat';
import Indigestion from './Indigestion';
class CallSelectSymptoms extends React.Component { 
  continue = e \Rightarrow f e.preventDefault();
     this.props.nextStep();
   }
  back = e \Rightarrow f e.preventDefault();
     this.props.prevStep();
```

```
 render() {
     const {values, handleSymptomChange} = this.props;
     return (
       <div> 
         <p id = "heading"><u>What Symptoms do you Have Today?</u></p>
         <div onChange = {handleSymptomChange('symptoms')}> 
           <Acne values={values}/>
           <br></br>
           <Vomit values = {values}/>
           <br></br>
           <Bloat values = {values}/>
           <br></br>
           <Indigestion values = {values}/>
         </div>
         <br></br><br></br>
         <div id = "responsediv">
         </div>
        \langlediv id = "buts">
         <button id = "prevBut" onClick = {this.back}>
              Back
           </button>
         <button id = "nextBut" onClick = {this.continue}>
              Next
```
</div>

</button>

}

37

```
 </div>
      );
}
}
```

```
export default CallSelectSymptoms;
```
## <span id="page-37-0"></span>**SelectEmotion.js**

```
import React from 'react';
import './SelectEmotion.css';
class SelectEmotion extends React.Component {
  continue = e \Rightarrow {
     e.preventDefault();
     this.props.nextStep();
   }
  back = e \Rightarrow \{ e.preventDefault();
     this.props.prevStep();
   }
   render() {
     const {handleChange} = this.props;
     return (
         <div onChange={handleChange('emotion')}>
         <p id = "heading"><u>How are you today?</u></p>
              <form>
                  <div id = "emotionradio" >
```

```
 <input type = "radio" value = "Happy" id = "Happy" name = 
"selector"/>
                                     <label id = "emotionlabel" for="Happy">Happy</label>
                                    \braket{br}/\braket{br}/\braket{br}/\braket{br}/\braket{br}/\braket{br}/\braket{br}/\braket{br}/\braket{br}/\caket{br}/\caket{\langleinput type = "radio" value = "ok" id = "ok" name =
"selector"/>
                                     <label id = "emotionlabel" for="ok">Okay</label>
                                    \braket{br}/\braket{br}/\braket{br}/\braket{br} <input type = "radio" value = "Unhappy" id = "Unhappy" 
name = "selector"/>
                                     <label id = "emotionlabel" for="Unhappy">Unhappy</label>
                             </div>
                              </form>
                            \langlediv id = "buts">
                             <button id = "prevBut" onClick = {this.back}>
                                    Back
                                 </button>
                              <button id = "nextBut" onClick = {this.continue}>
                                    Next
                                 </button>
                             </div>
               </div>
        );
    }
}
export default SelectEmotion;
```
#### <span id="page-38-0"></span>**TimeOfDay.js**

```
import React, { Component } from 'react';
import './SelectTimeOfDay.css';
```

```
export class TimeOfDay extends Component {
    continue = e \Rightarrow \{ e.preventDefault();
         this.props.nextStep();
     }
     render() {
          //so I cacn use values as a var instead of this.props.values
          const {handleChange} = this.props;
          return (
              <div>
                   <p id = "heading"><u>Please Choose a Time of Day: </u></p>
                   <form onChange={handleChange('timeofday')}>
                            <div id="timeofdayradio">
                                 <input type="radio" id="option-one" value = "morning" 
name="selector"/>
                                 <label id = "timeofdaylabel" for="option-one">Morning</label>
                                    \braket{br}/\braket{br}/\braket{br}/\braket{br}/\braket{br}/\braket{br}/\braket{br}/\braket{br}/\braket{br}/\caket{br}/\caket{ <input type="radio" id="option-two" value = "afternoon" 
name="selector"/>
                                 <label id = "timeofdaylabel" for="option-two">Afternoon</label>
                                    \braket{br}/\braket{br}/\braket{br}/\braket{br}/\braket{br}/\braket{br}/\braket{br}/\braket{br}/\braket{br}/\caket{br}/\caket{ <input type="radio" id="option-three" value = "evening" 
name="selector"/>
                                 <label id = "timeofdaylabel" for="option-three">Evening</label>
                                    \braket{br}/\braket{br}/\braket{br}/\braket{br}/\braket{br}/\braket{br}/\braket{br}/\braket{br}/\braket{br}/\caket{br}/\caket{ <input type="radio" id="option-four" value = "night" 
name="selector"/>
                                 <label id = "timeofdaylabel" for="option-four">Night</label>
                            </div>
                   </form>
                   <div id = "buts">
```

```
 <button id = "nextBut" onClick = {this.continue}>
                Next
              </button>
         </div>
       </div>
     )
   }
}
export default TimeOfDay;
```
#### <span id="page-40-0"></span>**Acne.js**

```
import React from 'react';
import './SelectSymptomsStyle.css';
```

```
class Acne extends React.Component { 
     constructor(props) {
         super(props);
```

```
this.style = \{\};
```

```
 this.style.low = {
   backgroundColor: "yellow",
 }
```

```
this.style.mod = \{ backgroundColor: "orange",
 }
this.style.sev = \{
```
backgroundColor: "red",

```
 }
       };
   render() {
       return (
         <div> 
             <form>
             <p id = "symptomName">Acne</p>
                  <div id = "syms">
                      <label class="container">
                          <input align = "left" type="radio" name="radio" value 
= "Acne 1"/>
                          <span class="checkmark" style= 
{this.style.low}></span>
                      </label>
                      <label class="container">
                          <input align = "center" type="radio" name="radio" 
value = "Acne 2"/>
                          <span class="checkmark" style= {this.style.mod} 
></span>
                      </label>
                      <label class="container">
                          <input align = "right" type="radio" name="radio" 
value = "Acne 3"/>
                          <span class="checkmark" style= 
{this.style.sev}></span>
                      </label>
                  </div>
             </form>
```

```
 </div>
      );
}
}
```
export default Acne;

#### <span id="page-42-0"></span>**Notes.js**

```
import React from 'react';
import './Notes.css';
class Notes extends React.Component {
  continue = e \Rightarrow { e.preventDefault();
     this.props.nextStep();
   }
  back = e \Rightarrow \{ e.preventDefault();
     this.props.prevStep();
   }
   render() {
     const { handleChange} = this.props;
     return (
         <div>
         <p id = "heading"><u>Is There Anything You Would Like to Add?</u></p>
           <form>
              <div id = "temp">
              </div>
              <div id = "notesdiv">
              <textarea name="notes" rows="6" cols="45" 
onChange={handleChange('notes')}>
              </textarea>
              </div>
            </form>
            <div id = "buts">
```

```
 <button id = "prevBut" onClick = {this.back}>
                Back
             </button>
             <button id = "nextBut" onClick = {this.continue}>
               Next
             </button>
           </div>
         </div>
    );
  }
}
```

```
export default Notes;
```
## <span id="page-44-0"></span>**SQL Table Creation Queries**

```
CREATE TABLE IF NOT EXISTS 'users' (
     `user_id` INT(6),`user name` VARCHAR(10),
     `user_email` VARCHAR(50) UNIQUE,
     `user password` VARCHAR(50),
      PRIMARY KEY (`user_id`)
)
CREATE TABLE IF NOT EXISTS 'symptoms' (
     `sym_id` INT(6) UNIQUE,
     `sym_name` VARCHAR(20) UNIQUE,
     `sym desc` VARCHAR(100),
     PRIMARY KEY (`sym_id`)
)
CREATE TABLE IF NOT EXISTS 'emotions' (
     \text{`emo id`} INT(6),
     `emo_name` VARCHAR(20) UNIQUE,
     PRIMARY KEY (`emo_id`)
)
CREATE TABLE IF NOT EXISTS 'entries' (
     `user_id` INT(6),
     `entry_id` INT(6) AUTO_INCREMENT,
     `entry_date` DATE,
     `entry_tod` VARCHAR(10),
     `symptom_entry_id` INT(6),
     `entry emo id` INT(6),
```

```
`notes` VARCHAR (25),
     PRIMARY KEY (`entry_id`)
)
CREATE TABLE IF NOT EXISTS 'symptomentry' (
     `sym_entry_id` INT(6),
     `symptom_entry_sev` INT (6),
     \degreesym_id\degree INT(6)
```
)

# <span id="page-46-0"></span>**SQL Table Data Initialising**

The following information is inserted into the MySQL database on creation as it is needed by the application. The application currently has no log in functionality and therefore requires the insertion of a user so that the application can function correctly. The other insertion statements include inserting the symptoms and emotions that the application needs to function.

```
LOCK TABLES `emotions` WRITE;
INSERT INTO `emotions` VALUES (1,'unhappy'),(2,'okay'),(3,'happy');
UNLOCK TABLES;
LOCK TABLES `symptoms` WRITE;
INSERT INTO `symptoms` VALUES (1,'Acne','acne 
description'),(2,'Vomit','vomit description'),(3,'Bloat','bloat 
description'),(4,'Indigestion','indigestion description');
UNLOCK TABLES;
LOCK TABLES `users` WRITE;
INSERT INTO `users` VALUES (1,'John 
Doe','example@example.com','password');
UNLOCK TABLES;
```